# **cadastro pixbet**

- 1. cadastro pixbet
- 2. cadastro pixbet :promo brazino 777
- 3. cadastro pixbet :login pix bet

# **cadastro pixbet**

Resumo:

**cadastro pixbet : Faça parte da jornada vitoriosa em mka.arq.br! Registre-se hoje e ganhe um bônus especial para impulsionar sua sorte!** 

contente:

BEM-VINDO AO BET365 - SUA CASA DE APOSTAS ESPORTIVAS!

Descubra as melhores oportunidades de apostas no Bet365. Oferecemos uma ampla variedade de mercados de apostas, odds competitivas e recursos abrangentes para melhorar cadastro pixbet experiência de apostas.

pergunta: Como faço para criar uma conta no Bet365?

resposta: Criar uma conta no Bet365 é fácil e rápido. Basta visitar o site do Bet365 e clicar no botão "Registrar". Em seguida, preencha o formulário de registro com suas informações pessoais e crie um nome de usuário e senha.

Baixar Pixbet: Como Fazer no Seu Dispositivo

Pixbet é uma plataforma de apostas esportiva a e jogos do casino online em cadastro pixbet alta no Brasil. Com toda variedade, opções para caese Jogos), além das promoções ou ofertações exclusivaS; É normal que você comira se juntar à essa comunidadede sonhadores! Para começar: Você precisa baixar o aplicativoPiXbe ( Neste artigo) ele descobrirá como Baixara E instalar O App Em diferentes dispositivos).

Baixar no Android

1. Acesse a loja de aplicativos Google Play em cadastro pixbet seu dispositivo Android.

2. No canto superior esquerdo da tela, toque no botão de menu ().

3. Selecione "Aplicativos" e, em cadastro pixbet seguida a pesquise 'Pixbet", no campo de pesquisa.

4. Selecione o aplicativo Pixbet oficial na lista de resultados,

5. Toque no botão "Instalar" e aguarde o conclusão do download, instalação;

6. Após a conclusão,abra o aplicativo e cadastre ou faça login em cadastro pixbet cadastro pixbet conta!

#### Baixar no iOS

- 1. Acesse a App Store no seu dispositivo iOS.
- 2. Clique no ícone de pesquisa na parte inferior da tela e procure "Pixbet".
- 3. Selecione o aplicativo Pixbet oficial nos resultados da pesquisa.

4. Toque no botão "Obter" e, se solicitado a verifiques cadastro pixbet identidade por meio do Face ID ou Touch II Dousenha de Apple id!

5. Aguarde o download e instalação serem concluídos!

6. Após a conclusão,abra o aplicativo e cadastre ou faça login em cadastro pixbet cadastro pixbet conta!

Conclusão

Baixar o aplicativo Pixbet em cadastro pixbet seu dispositivo é rápido e simples, permitindo que você se envolva no mundo das apostas esportiva a de jogos do casino A qualquer momento E Em Qualquer lugar. Com toda praticidadede ter um aplicativos para nosso celular ou tablet também Você pode aproveitar ao máximo cadastro pixbet experiência com jogoe nunca perder uma oportunidade por realizar suasposta

Assim, baixar o Pixbet é um passo simples para entrar em cadastro pixbet uma mundo de entretenimento e emoção. Experimente agorae aproveiite ao máximo!

#### **cadastro pixbet :promo brazino 777**

Tudo começou quando eu tinha um amigo que era fã de futebol e sempre falava sobre as chances de equipes 6 específicas. Nós começamos a pesquisar sobre apostas esportivas e descobrimos a Pixbet, a casa de apostas com o saque mais 6 rápido do mundo. A ideia de apostar e receber meu dinheiro em cadastro pixbet minutos por PIX foi muito atraente, então 6 decidi criar uma conta.

Para criar uma aposta personalizada na Pixbet, fui em cadastro pixbet seu site oficial e criei uma nova 6 conta como apostador usando o código promocional Pixbet. Depois, solicitei um depósito entre R\$1 e R\$100.000 e confirmei o pagamento 6 na Pixbet e copiei o código PIX. Depois, acessei meu internet banking e fiz o pagamento, confirmando a transação.

Minha primeira 6 aposta foi em cadastro pixbet uma partida de futebol entre Figueirense e Chapecoense. Eu aposto na equipe vencedora e ganhei! O 6 processamento do pagamento de minhas ganhanças foi extremamente rápido, como prometido, e recebi meu dinheiro em cadastro pixbet minutos.

Eu também descobri 6 que a Pixbet oferece diferentes opções de pagamento, incluindo o mercado Dupla Chance nas apostas personalizadas, o que é uma 6 ótima opção para aqueles que querem minimizar os riscos. No entanto, é importante lembrar que a Pixbet não permite seleções 6 múltiplas no mesmo evento.

A casa de apostas oferece um suporte 24 horas e permite apostas a partir de R\$1, o 6 que torna o processo ainda mais acessível para os utilizadores.

O jogo Aviator no Pixbet tem sido um assunto em cadastro pixbet alta na internet recentemente. Com a ajuda de robôs como o Robô Aviator Pixbet, os jogadores podem tentar antecipar o momento certo para fechar as apostas e obter ganhos significativos. Neste artigo, nós iremos introduzir o jogo Aviator no Pixbet e como o Robô Aviator Pixbet pode ajudar no processo. O que é o Jogo Aviator no Pixbet?

O jogo Aviator no Pixbet é um jogo em cadastro pixbet que o jogador faz uma aposta antes da decolagem do avião. À medida que o avião começa a subir, o multiplicador da aposta aumenta. O objetivo do jogador é encerrar a aposta antes que o avião voe para longe e seu dinheiro seja perdido. O jogo é uma combinação de sorte e habilidade, uma vez que o jogador deve ter um bom instinto e controlar os impulsos.

Como o Robô Aviator Pixbet pode Ajudar?

O Robô Aviator Pixbet é um bot que ajuda no processo de jogar Aviator no Pixbet. O robô pode fornecer sinais e hacks para ajudar os jogadores a antecipar o momento certo para fechar as apostas. No entanto, é importante lembrar que o uso de robôs como o Robô Aviator Pixbet não garante ganhos. É essencial para os jogadores entenderem os riscos e as regras do jogo antes de começar a jogar.

## **cadastro pixbet :login pix bet**

## **Como variar o acompanhamento de batatas jacket**

**Estou com pouco tempo ultimamente, então quero ter mais jantares com batatas jacket. Que outros acompanhamentos posso usar além de salada de atum ou feijão com queijo cheddar?**

#### **Paloma, Colorado, EUA**

A chave para o recheio de uma batata jacket é usar algo que seja, eh, preenchedor (o que é por isso que o atum ou os feijões funcionam tão bem) e ter um elemento cremoso e rico que traga

tudo junto, o que é por isso que a maionese é uma combinação clássica com atum e queijo ralado com feijões.

Experimente essa maionese com uma proteína diferente, no entanto - ela funciona especialmente bem com frango grelhado restante, presunto fatiado ou camarões, por exemplo. Ou use repolho roxo cadastro pixbet conserva no lugar, talvez com algum bacon frito ou panceta amassados. Ou leve a salsa cadastro pixbet uma direção curry com coberturas como frango coronation; para vegetarianos, basta substituir o frango por grão-de-bico ou feijões brancos.

O tahini também cobre o elemento cremoso que as batatas jacket exigem. Encha batatas assadas cadastro pixbet um purê de batata cozida com algum repolho roxo cadastro pixbet conserva rápido ou chilli, ou uma colherada de zhoug , regue com molho de tahini e você tem praticamente os ingredientes para o meu sanduíche favorito de pita, sabih , empilhado cadastro pixbet uma batata jacket; também está tão rica que você não precisa do azeite obrigatório, então é vegano também. Outros vegetais (abobrinhas, cogumelos, pimentões), cozidos até ficarem tão macios que pareçam quase mantegosos, também são uma boa escolha.

A tonnato também é uma ótima ideia de molho: rica, cremosa e picantina com atum, anchovas e alcaparras, é o céu com um ovo cozido cadastro pixbet cima. Ela mantém-se no frigorífico por alguns dias, então faça um pouco a mais e experimente com ela para cadastro pixbet próxima ceia de batata jacket. Não se limite a atum enlatado, no entanto: atum, mexilhões, sardinhas e anchovas também funcionam cadastro pixbet batatas jacket, talvez misturados cadastro pixbet azeite à base de alho com algumas cebolinhas ou cebolinhas cortadas.

Quanto ao queijo, pense fora do cheddar. Seja qual for a batata jacket, poucas delas recusarão algum queijo desmenuzado, ralado ou derretido. E não pare aqui: vegetais cozidos, ervas passadas de prazo, sobras de ragú ... basta empilhar tudo.

#### **Envie cadastro pixbet pergunta**

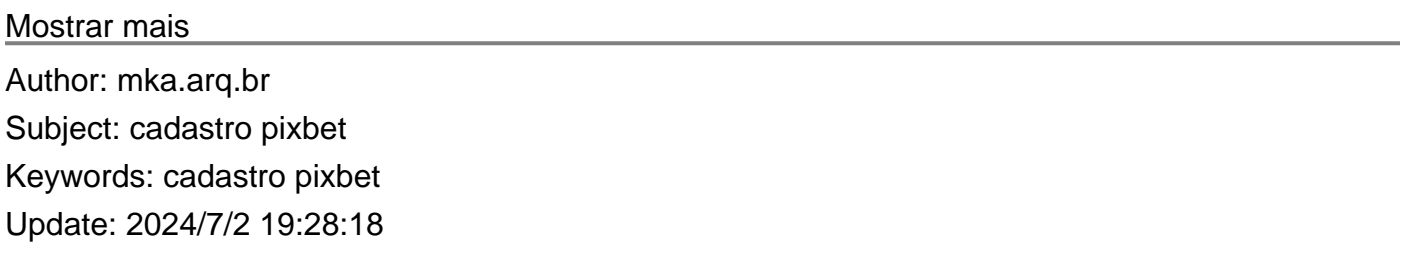